## *Digitale Grundlagen*

Ein Booster ist ein zusätzlicher Leistungs-verstärker im Digitalsystem, der zur Erweiterung der Modellbahnanlage genutzt wird. Er versorgt einen eigenen Teilbereich der Anlage mit Digitalstrom und ist schienenseitig von der restlichen Anlage getrennt. Er wird von der Digital-Zentrale mit den zu sendenden Digitalinformationen versorgt, verfügt über eine Erkennung von Kurzschlüssen und Überlast. In diesen Fällen schaltet er den angeschlossenen Gleisbereich oder die gesamte Anlage ab. Einige Digitalzentralen wie z.B. die Lenz LZ100, Tams oder Roco verzichten grundsätzlich auf einen eigenen Leistungsteil und sind auch schon für das erste Stück Gleis auf einen externen Verstärker angewiesen.

### **Strom und Spannung**

Die meisten Digital-Zentralen liefern am Gleisausgang eine Stromstärke von 3 A. Wenn man nun für H0 typische Verbrauchswerte zu Grunde legt, erkennt man sehr schnell, dass eine mittlere oder große Modellbahnanlage mit der Leistung der Digitalzentrale alleine nicht auskommt.

Unten Beispiele für die Spurweite H0 für einen Schattenbahnhof mit acht Gleisen.

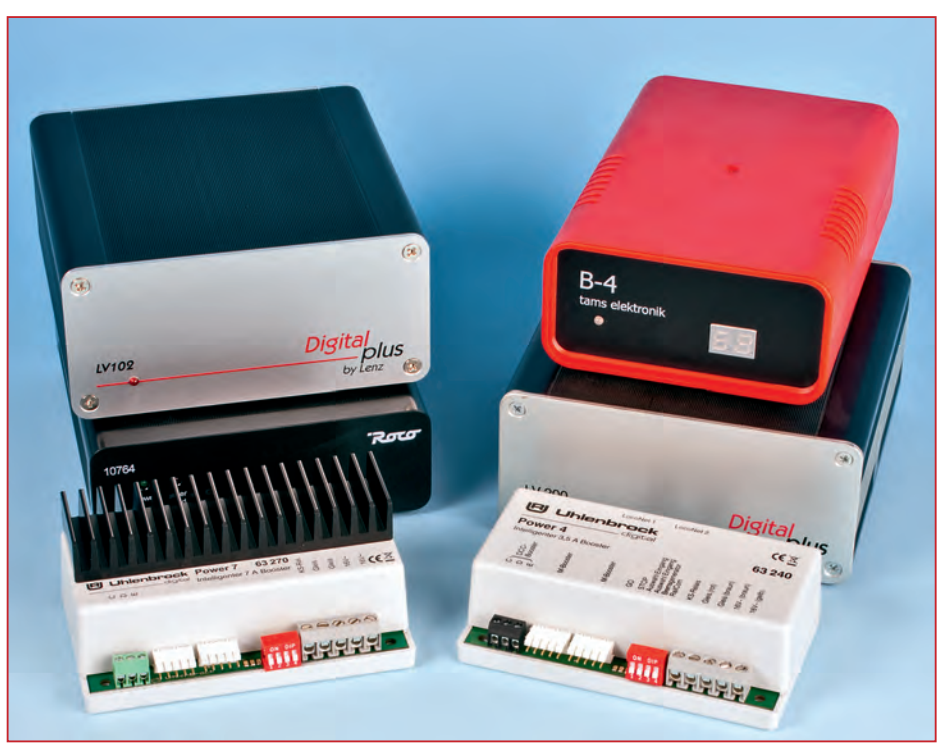

**Booster, Booster – die Auswahl ist groß, die Unterschiede liegen im (technischen) Detail.**

# Booster & Co.

Wenn man dann noch eine Reserve von 20% bis 25% dazu gibt, sieht man, dass es mit 3 A im Schattenbahnhofsbereich bereits eng werden kann. Man merkt auch, dass die Anhänger der kleineren Spurweite einen leistungstechnischen Vorteil haben, dennoch ist auch bei einer N- oder Z-Anlage auf den Strombedarf zu achten, und daher eine entsprechende Berechnung bereits in der Vorplanung sehr empfehlenswert.

Eine Ausnahme in der Bereitstellung des Digitalstroms bildet zum Beispiel die Zentrale von Zimo mit 8 A Ausgangstrom am Gleisausgang. Das Basisgerät MX1 von Zimo bietet weitere 3 A am befahrbaren Programmierausgang, und die Hochstrom-Version MX1HS stellt sogar 2 x 8 A zur Verfügung. Auch die neue Zentrale MX10 bietet ähnliche Werte. Hier kommen die meisten Modellbahner auch bei einer mittelgroßen

Anlage mit den "Bordmitteln" aus. Sicher ein Grund, warum – obwohl es auch von Zimo einen Booster mit der Bezeichnung MX1BOO gibt – dieser aber nicht sehr oft zum Einsatz kommen muss. Weitere Vertreter mit höherem Leistungsvermögen in Sachen Ausgangsstrom sind die Zentralen von Digitrax oder Massoth. Zu beachten gilt jedoch der nachfolgende Hinweis in Sachen Radschleifer und Baugröße!

Ein allgemeiner Booster-Hinweis am An fang: Ströme über 5 A sind für die Radschleifer von Gleichstromlokomotiven im Kurzschlussfall ein echtes Risiko. Einige Hersteller empfehlen daher den Einsatz von stärkeren Boostern (und Zentralen) nur für die Spurweiten größer als H0. Nicht ohne Grund bewegen sich die meisten Hersteller von Zentralen und Boostern im Bereich um die 3 A Ausgangsstrom, wenn-

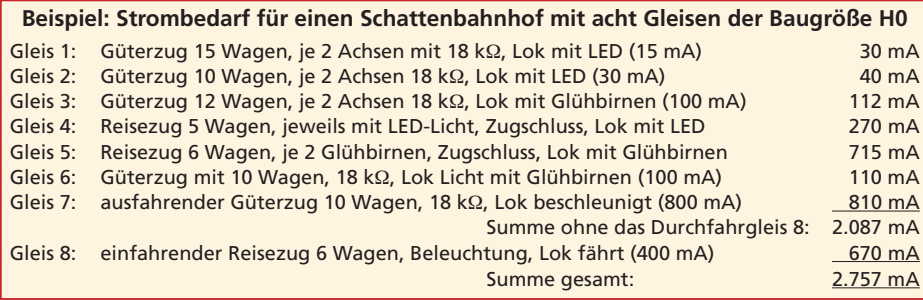

gleich bei den Boostern der Trend zu mehr Leistung geht.

### **Grundlegendes**

Doch zurück zu den stärker verbreiteten DCC- und Motorola-Systemen mit "Standard-Leistung". Fast jeder Hersteller hat neben seiner Zentrale auch die entsprechenden Leistungskomponenten im Programm oder setzt von Anfang an auf eine Teilung von Zentrale und Verstärker. Das bedeutet, dass die Digital-Zentrale "lediglich" das digitale Signal erzeugt, während die erforderliche Gleisspannung mit einer weiteren Komponente erzeugt wird. Typische Vertreter dieser Technik sind zum Beispiel EasyControl von Tams oder das Digitalsystem der Firma Roco. Und es muss ja nicht schlecht sein, "Intelligenz" und "Leistung" zu trennen, ganz im Gegenteil! Man ist flexibler in Sachen Leistungsausstattung der Digitalanlage, kann einfach "aufrüsten" und natürlich auch die Kosten etwas über die Bauphasen verteilen.

Allerdings bedarf es bei der Planung der Anlage in einzelne Versorgungsbereiche mehr Aufwand. Aber es muss kein Nachteil sein, wenn man sich vorab mehr Gedanken um den späteren Betrieb macht, dies ordentlich vorplant und dokumentiert. Die Firma Lenz hat sich mit den aktuellen Zentralen von dieser Gewaltenteilung wieder verabschiedet und sich für ein kompaktes Gerät und den Wegfall der Verkabelung Zentrale ↔ Booster entschieden. Der verwendete Booster muss grundsätzlich dieselbe Sprache, sprich dasselbe Digitalprotokoll wie die ansteuernde Digitalzentrale unterstützen. Man muss also darauf achten, dass der Booster das richtige Protokoll erzeugen kann: DCC, Selectrix oder Motorola. Schwieriger wird es bei der Benutzung von rückmeldefähigen Protokollen wie mfx oder RailCom. Die Rückmeldungen verarbeiten Booster nur, wenn sie explizit für das betreffende System vorgesehen oder vorbereitet sind. Bei einigen Boostern von Drittherstellern kann man gezielt den bidirektionalen RailCom-Modus ein- oder ausschalten, also: "Augen auf beim Booster-Kauf".

Bei den meisten Modellbahnanlagen wird man zu dem Entschluss kommen, dass die von der Zentrale zur Verfügung gestellte Leistung für den gewünschten umfangreichen Fahrbetrieb nicht reichen wird, und die Anschaffung eines zusätzlichen Leistungsverstärkers, eines Boosters, notwendig wird. Grundsätzlich ist jeder weitere Booster mit einem eigenen Versorgungstrafo auszustatten und zur Übertragung der digitalen Befehle mit der Zentrale zu verbinden.

Mit den Überlegungen zum Strombedarf der kompletten Anlage hat man sicher bereits über sinnvolle Anlagenbereiche nachgedacht, und für eine gleichmäßige Verteilung des Digitalstromes sollte sich in diesen Bereichen eine ähnliche Anzahl von Verbrauchern befinden. Denkbare Anlagenab schnitte können sein: der Schattenbahnhofsbereich, die Paradestrecke mit mehreren Blöcken, der Hauptbahnhofsbereich oder auch räumlich getrennte Anlagenteile. Gerade beim räumlichen Aspekt sind Kabellängen und der damit verbundene Verkabelungsaufwand einzuplanen. Mitunter ist es sinnvoll und kostengünstiger, einen zusätzlichen Booster einzuplanen, um überschaubare und eigenständig versorgte Bereiche zu erhalten. Auch im Kurzschlussfall wird ein kleinerer Abschnitt leichter zu überprüfen sein.

### **Gleistrennungen, Kehrschleifen ...**

Die Übermittlung von Digitalbefehlen muss auf der ganzen Anlage synchron erfolgen, aus diesem Grund ist jeder Booster mit seiner Digitalzentrale zu verbinden. Die Trenn stellen zwischen den einzelnen Boosterbereichen sind meist zweipolig auszuführen, um Kurzschlüsse und Störungen zu vermeiden. Bei einigen Herstellern bleibt die Masseschiene verbunden und es genügt ei ne einpolige Gleistrennung. Bei den Wechselstromfahrern bzw. dem Mittelleitergleis kann sogar eine Gleiswippe für den Stromschleifer notwendig sein. Ein aufmerksames Studium der jeweiligen Betriebsanleitungen und Schaubilder ist also absolut wichtig.

Diese Kenntnis und das durchgängig korrekte Aufeinandertreffen gleicher Potenti -

### **Grundsätzlicher Anschluss eines Boosters an eine Digitalzentrale**

 $\overline{1}$ Zentralen-Bereich Gleistrennung\* Booster-Bereich Digital-Trafo1 **Times Trafo2** Booster Trafo2 Digital-Signal zur Synchronisierung des Gleissignals \* Bei der Gleistrennung sind unbedingt die Anleitungen zu Booster und Zentrale zu beachten. Die Vorgehensweise unterscheidet sich je nach Hersteller und Gleissystem!

ale an den Schienenverbindungen sind für einen sicheren Betrieb unabdingbar. In Abhängigkeit der verwendeten Rückmeldebausteine macht es Sinn, die Masseleitung und/oder die Versorgungsleitung zusätzlich mitzuführen und sich nicht nur auf die durchgängige Masse-Schienen-Verbindung zu verlassen. Entscheiden Sie sich für eine Norm (beim Zweileiter-Gleis z.B. Masseschiene immer rechts), halten Sie ein Farbund Bezeichnungsschema ein (z.B. braun und rot für J und K) und kümmern Sie sich bereits im Vorfeld um die Kehrschleifenproblematik! Dreileiterfahrer können sich hier entspannt zurücklehnen, eine sorgfältige Planung sollten aber auch sie durchführen.

Fast jeder Booster gestattet durch die Einstellung seiner Ausgangsspannung (= Gleisspannung) eine Anpassung an die Baugröße bzw. Spurweite. Die Einstellung wird meist über ein Trimmpotentiometer, DIP-Schalter ("Mäuseklavier"), Konfigurationsvariablen (CV) oder zumindest die Eingangsspannung des versorgenden Trans formators vorgenommen. Details gibt es in der jeweiligen Bedienungsanleitung, die man sich vor dem Anschluss des Gerätes unbedingt zu Gemüte führen sollte. Kommen mehrere Verstärker zum Einsatz, ist neben den richtigen Polaritäten unbedingt auf die korrekte Einstellung der Ausgangsspannungen zu achten – natürlich muss es bei allen Boostern der gleiche Wert sein.

Auf jeden Fall muss die Trafospannung im erlaubten Eingangsbereich liegen und darf nicht zu weit von der gewünschten Gleisspannung abweichen. Eine zu hohe

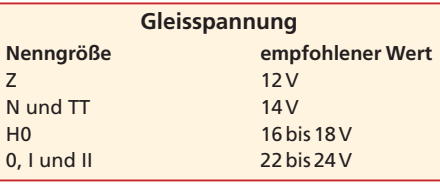

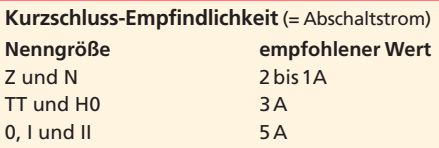

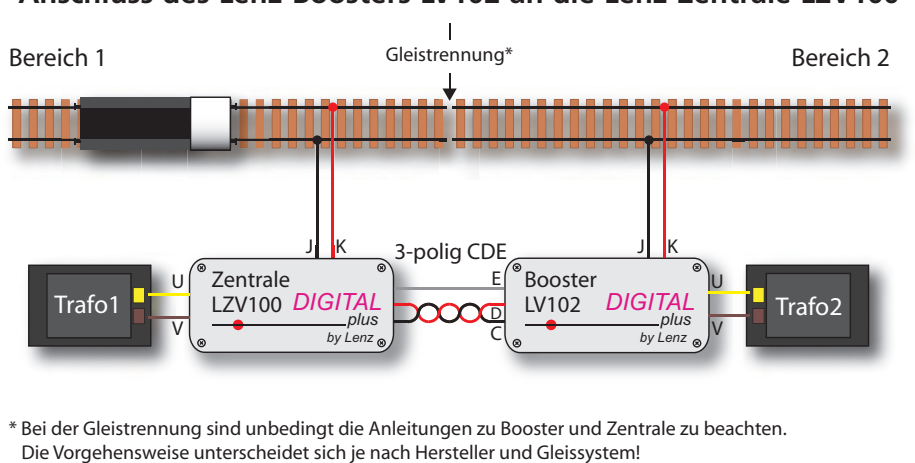

**Anschluss des Lenz-Boosters LV102 an die Lenz-Zentrale LZV100**

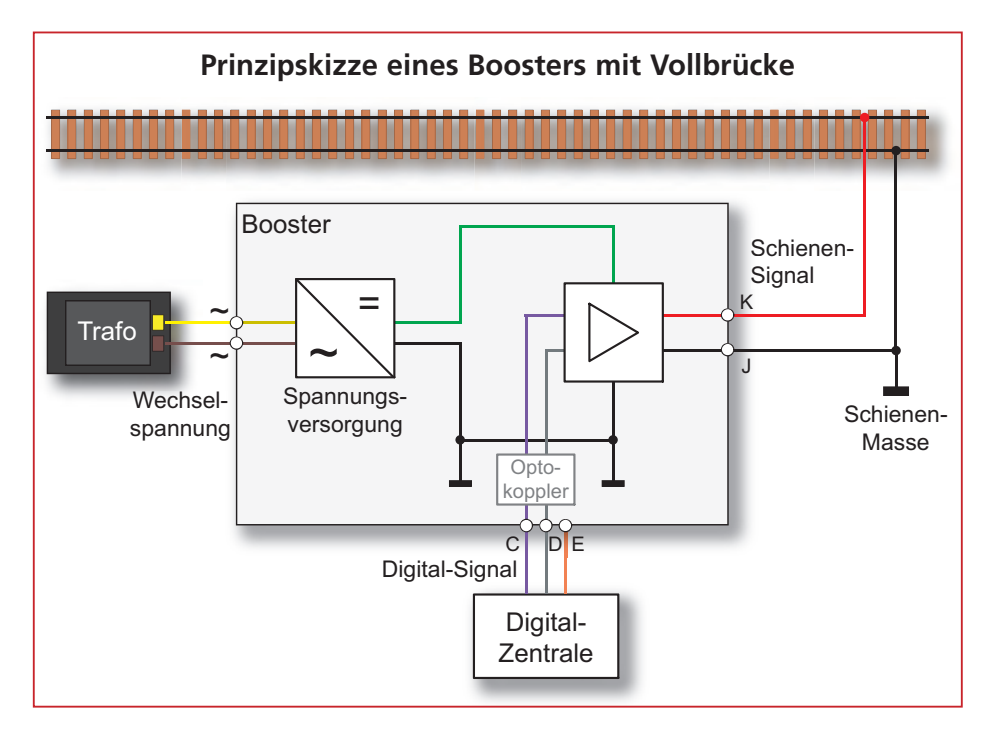

Trafospannung bedeutet nur unnötige Ver lustwärme im Verstärker, und beim Trafo eventuell höhere Anschaffungskosten. Die zu hohe Eingangsspannung bedeutet auch ein frühzeitiges Abschalten des Boosters bei Erreichen des maximalen Ausgangsstroms.

Grundsätzlich ist die digitale Modellbahnanlage in Stromversorgungsbereiche aufzuteilen. Die Masseleitungen (braun) der Stromversorgungen für Zentrale und Booster müssen manchmal miteinander verbunden werden. Im Einzelfall müssen auch hier unbedingt die jeweiligen Anleitungen von Digitalzentrale und Booster beachtet wer-

den! Damit das Gleissignal (Digitalsignal) in den unterschiedlichen Gleisbereichen synchron ist, muss es auch immer eine Datenverbindung zwischen Zentrale und Verstärker geben. Wären die Digitalsignale nicht synchron, würde das Überfahren der Trennstellen einen Kurzschluss auslösen oder zumindest zu Übertragungsproblemen der Digitalbefehle führen. Um die Verkabelung etwas zu vereinfachen, können auch die Masseanschlüsse zweier Booster gemeinsam genutzt werden, allerdings nur, wenn es sich um zwei baugleiche Booster handelt. Im anderen Fall verursachen Lauf-

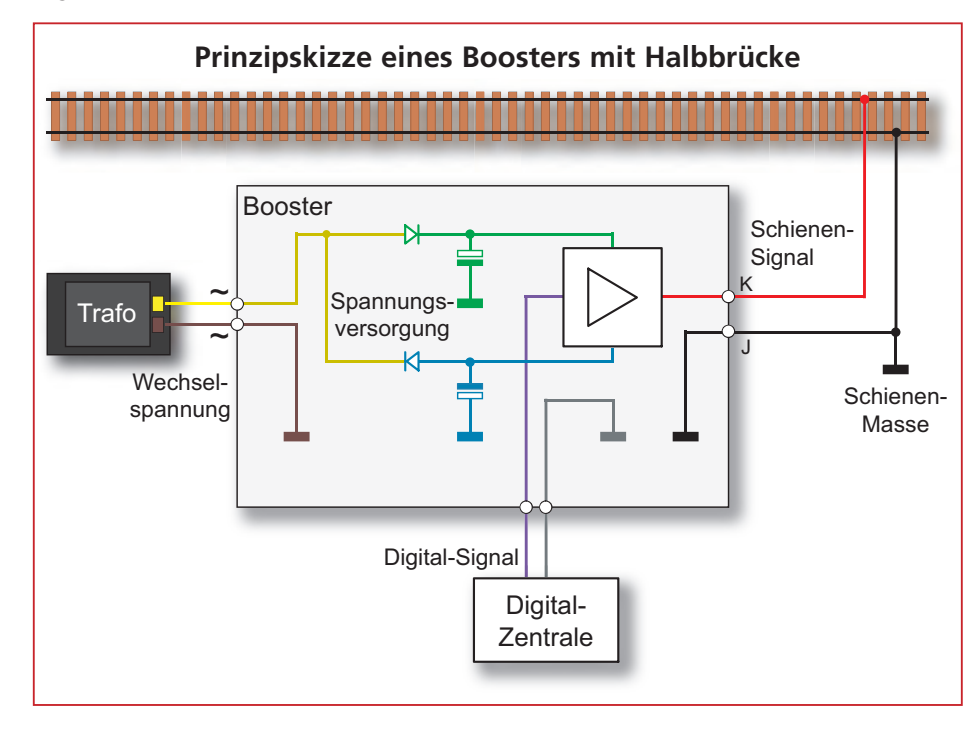

zeitdifferenzen der Digitalsignale Störungen, nicht baugleiche Booster müssen in jedem Fall separat angeschlossen werden.

Werden auf einer Anlage mit Zweileiter-Gleis mehrere Booster benutzt, ist unbedingt darauf zu achten, dass die Systemmasse (braun) immer auf der gleichen Schienenseite angeschlossen wird! In der Nomenklatur von Digital Plus (Lenz) bedeutet dies beispielsweise, dass die Anschlüsse J und K immer auf der jeweils gleichen Gleisseite liegen müssen. Für andere Systeme gilt dies natürlich auch.

### **Zum Beispiel Digital Plus**

Ursprünglich ein Beispiel für die strikte Trennung von Digitalteil und Leistungselektronik sind die Komponenten von Digital Plus der Firma Lenz. Die ältere Zentrale LZ100 musste mit Verstärkern der Baureihe LV100, LV200 oder LV101 ergänzt werden. Zwar benötigt die LZ100 einen eigenen Transformator, aber mit 15 VA kann dieser recht "klein" ausfallen. Der Anschluss zur Zentrale erfolgt über die Buchse CDE. An den Anschlüssen C und D wird das Digitalsignal übermittelt, über die Leitung E wird das Abschalten des Booster-Gleisausganges bei Kurzschluss oder Überhitzung an die Zentrale signalisiert. Im Störungsfall kann nun die Zentrale auch alle anderen Leistungsverstärker abschalten. Wird die Leitung nicht verbunden, so schaltet im Kurzschluss- oder Überlastfall nur der betroffene Verstärker ab. Nach Beseitigung der Störung und eventuell einer kurzen Abkühlzeit schaltet sich der Booster automatisch wieder ein.

Die Vorgabe von Lenz lautet, die beiden Leitungen C und D, ebenso wie bei den Gleisausgängen J und K, zur Minimierung der Einstreuung von Störungen zu verdrillen. Entweder man greift von Haus aus auf verdrilltes Kabelmaterial zurück oder man macht sich mit einem Akkuschrauber daran, zwei unterschiedlich farbige Kabel (z.B. rot und schwarz) zu verdrillen. Im Sinne der Störsicherheit des Anlagenbetriebs ist dies eine sehr sinnvolle Maßnahme. Neben dieser dreipoligen CDE-Verbindung gibt es auch – meist zu Motorola-Zentralen – einen fünfpoligen Anschluss zwischen Booster und Zentrale. Bei Verwendung der fünfpoligen Flachbandkabel ist unbedingt auf die richtige Ausrichtung des Steckers zu achten, da diese Steckverbindung nicht ver polungssicher ausgeführt ist. Zum wiederholten Mal der Hinweis: Ein sorgfältiges Studium der Betriebsanleitungen von Zentrale und Booster … usw., usw.

### **Die richtigen Kabel**

Es hat sich in der Praxis herausgestellt, dass Kabel mit einem Querschnitt von 0,75 bis 1,0 mm2 und dünner für den Modellbahn–Fahrbetrieb absolut untauglich sind.

1,0 bis 1,5 mm2 sind für kurze Abschnitts– Einspeisungen ein gute Wahl, die Hauptzuleitungen sollten 2,5 mm2 nicht unterschreiten. Manche Fachleute empfehlen bei langen Kabeln auf größeren Anlagen auch bis zu 4,0 mm2, bei Großanlagen sogar 6,0 mm2 Leitungsquerschnitt. Die teilweise in den Startpackungen mitgelieferten 0,19 mm<sup>2</sup>-Kabel sind "Spielbahnkabel" und für eine ordentliche Verkabelung einer stationären Modellbahn ungeeignet.

Vor diesem Hintergrund empfiehlt Dieter Hinz (Railware), dass man sich kein "Riesenkabellager" anschafft, also nicht alle möglichen Kabelstärken in allen möglichen

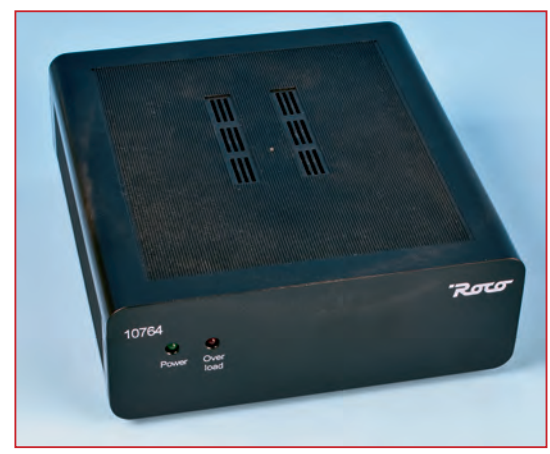

**Der Roco-Digital-Verstärker 10764 ist in erster Linie der Booster für die Lokmaus 2 und die Multi**maus, in denen sich die "Intelligenz" des Systems **befinden.**

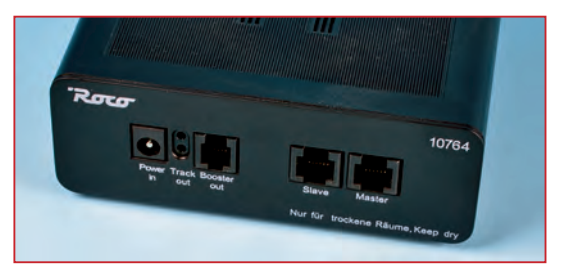

**An der Rückseite befinden sich die Anschlüsse für den Trafo, das Gleis, weitere Booster und die Mas**ter- und Slave-"Mäuse". Der reine Booster (Art.-Nr. **10765) hat neben Trafoein- und Gleisausgang le**diglich die zwei Buchsen für Booster "in" und "out".

Farben. Es macht vielmehr Sinn, für die eigene Anlage die notwendigen Kabelstärken in den notwendigen Farben zu beschaffen – nicht mehr! Und lassen Sie sich von seinem folgenden Grundsatz leiten: "Zu dicke Kabel machen niemals Probleme – Probleme verursachen nur zu dünne Kabel!"

Ein weiterer Tipp: Verwenden Sie nach Möglichkeit Litze und keinen Schaltdraht. Sie ist biegsamer, lässt sich leichter verarbeiten und kann nicht so leicht brechen. Die Litzen-Enden jedoch niemals direkt in einer Schraubklemme festschrauben, sondern Aderendhülsen verwenden.

### **Verbindung eines Boosters mit Vollbrücke und eines Booster mit Halbbrücke**

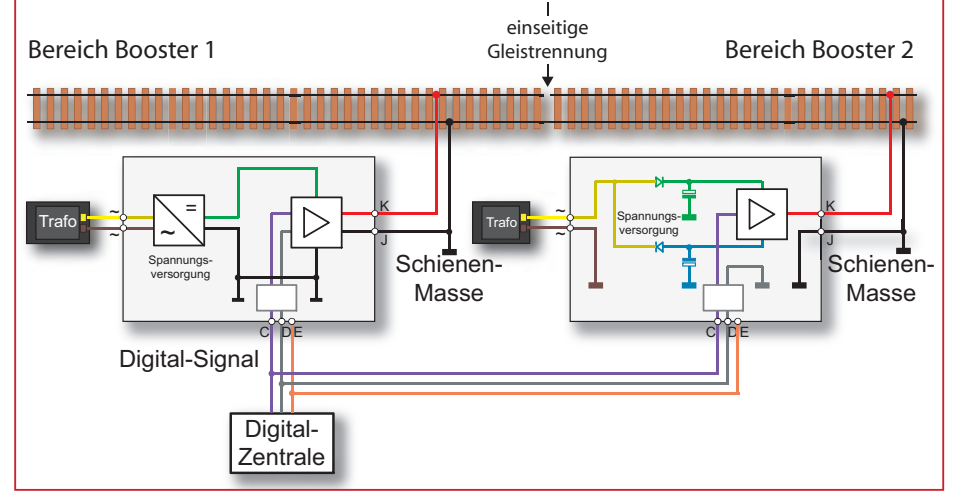

Kommt nun ein weiterer Booster ins Spiel, steigt der Verkabelungsaufwand, steigen die Fehlermöglichkeiten in der Verkabelung, und vor allem die Anzahl der benötigten Transformatoren. Gerade im Booster-Bereich ist es üblich und auch sinnvoll, sich Verstärkung von Produkten anderer Hersteller zu holen. Allerdings sei angemerkt, dass man so gut wie keine Verbindungsprobleme hat, wenn man sich in der Produktpalette eines Herstellers bewegen kann.

### **Voll- und Halbbrücken-Booster**

Was es beim Kauf und vor allem beim Anschließen von Boostern unbedingt zu beachten gilt, ist die im Booster verwendete Verstärkerschaltung. Man kennt hier als Schaltungsprinzipien die Voll- und die Halbbrücke. Gerade im Hinblick auf die Masseverbindungen zwischen Trafos, Zentrale und Booster sind hier Detailkenntnisse von Vorteil.

Bei einer Vollbrücke wird die Trafospannung (in der Regel ein Wechselspannungs-

trafo) über einen Diodenbrückenschaltung in eine Gleichspannung umgewandelt und dem Verstärkerbaustein zur Verfügung gestellt. Es entsteht eine interne Versorgungsspannung mit einer, nur intern vorhandenen Bezugsmasse. Das Digitalsignal wird in der Regel über einen Optokoppler, also galvanisch (= elektrisch) getrennt, zugeführt und ausgewertet. Die Endstufe des Verstärkers erzeugt schließlich ein Schienensignal, das keine direkte Verbindung zur Versorgungsspannung oder zum Versorgungstrafo hat. Eine Masseverbindung zwischen den Transformatoren der Zentrale und des Boosters ist nicht vorgesehen. Die Vollbrückentechnik kommt u.a. bei den Boostern der Firmen Lenz, Esu und Zimo zum Einsatz.

Bei einem Halbbrücken-Booster wird die Versorgungsspannung aus zwei Einweggleichrichtern erzeugt. Die interne Versorgungsspannung hat eine Bezugsmasse, die vom Trafoeingang bis zum Schienenausgang durchgeführt ist. Auch das Digital-

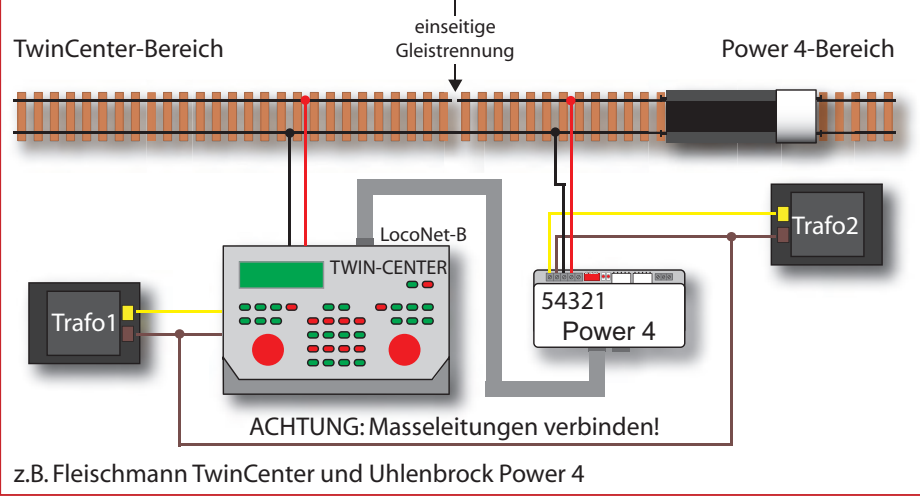

# **Anschluss des Uhlenbrock Power 4 an das Fleischmann TwinCenter**

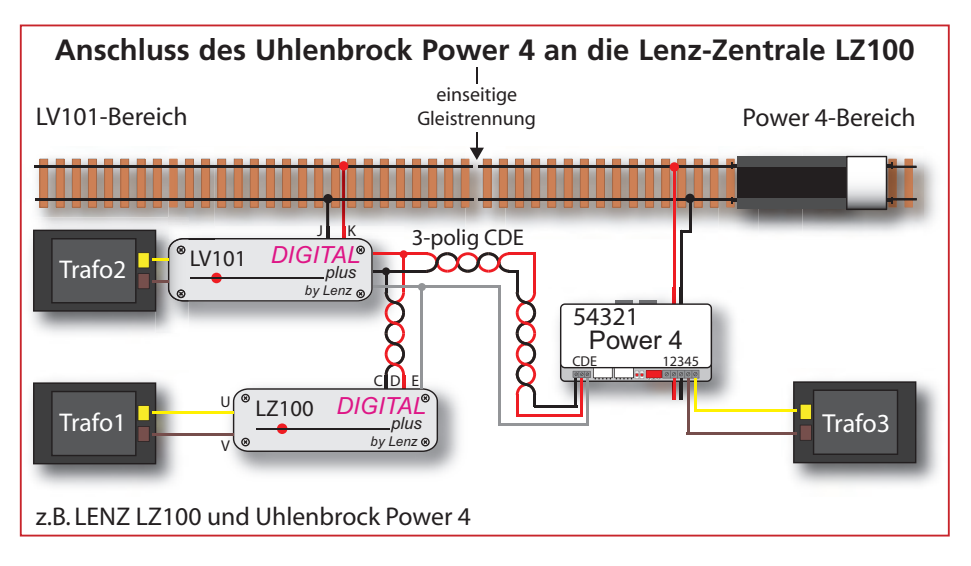

signal hat in der Regel einen Bezug zu diesem Massesignal. Bei Boostern mit CDE-Eingang wird jedoch auch hier das Digitalsignal über einen Optokoppler geführt – eine Masseverbindung wird dann durch diese elektrische Trennung vermieden. Man erkennt somit, dass es bei dieser Technik eine durchgängige Masseverbindung gibt, also eine echte gemeinsame Systemmasse. Typische Vertreter der Halbbrückentechnik sind die Booster der Firma Uhlenbrock sowie die Booster des alten Märklin-Systems (6021, 6015 und 6017).

Interessant wird das Thema bei der Kombination zweier Booster mit unterschiedlichen Verstärkerschaltungen in Bezug auf das Massepotential. Auf der absolut sicheren Seite bleibt man natürlich bei der Verwendung von Boostern eines Herstellers. Beim Mischbetrieb sind hier unbedingt die jeweiligen Anleitungen von Digital-Zentrale und Booster zu beachten! Grundsätzlich empfiehlt es sich, eine Schienenseite als Masseschiene konsequent beizubehalten und die Boosterbereiche nur einseitig aufzutrennen. Eine Verbindung von "Trafo-Massen" ist nicht notwendig.

### **Der richtige Anschluss von Boostern**

Exemplarisch für den Anschluss von Boostern und zusätzlich zu den grundsätzlichen Anschlussbildern der Betriebsanleitungen wollen wir hier einige typische Anschlussbilder zwischen Booster und Zentrale aufzeigen. Je nach Gerät sind auch hier ein paar Besonderheiten zu beachten.

Zum Beispiel der Booster Power 4 von Uhlenbrock. Er ist ein universeller Booster für fast alle Digitalsysteme. Er bringt die Leistungsangabe nicht in seinem Namen mit: Mit 3,5 A Ausgangsleistung liegt er leicht über dem Power 3, kann aber aufgrund der "inneren" Werte als würdiger, intelligenterer Nachfolger des Power 3 gesehen werden. Und da der Name Power 3 schon belegt ist, hier eine Nummer größer.

Auch der Power 4 ist ein kurzschlussfester Multiprotokoll-Booster mit Umschaltmöglichkeit auf einen integrierten DCC-Bremsgenerator und der Anschlussmöglichkeit von Kehrschleifen-Relais an die eingebaute Kehrschleifenautomatik. Jedoch unterstützt das Gerät neben DCC und Motorola auch die Digitalformate FMZ, mfx und Selectrix (nur in Verbindung mit der Intellibox). Aufgrund dieser Gleisformate und der vielfältigen Anschlussmöglichkeiten also ein echter Multiprotokoll-Booster.

### **Power 4: die Konfiguration**

Die Konfiguration geschieht entweder wie beim Power 3 über vier DIP-Schalter, besser aber durch die Einstellmöglichkeiten über die LocoNet-Programmierung. Schalter 1 und 2 entscheiden über die Eingangsbuchse, Schalter 3 bestimmt über Booster- (Schalter 3 "aus") oder Bremsgenerator-Betrieb (Schalter 3 "ein") und Schalter 4 aktiviert den RailCom-Modus, d.h. die Bereitstellung der Austastlücke in der Präambel des DCC-Signals. Das Bit 0 in der LocoNet-Konfiguationsvariablen 3 (LNCV 3) entscheidet, ob die Konfiguration des Moduls über diese DIP-Switches oder über die LNCV 5 erfolgt.

Werden bei den Konfigurationsschaltern Änderungen vorgenommen, so übernimmt der Booster diese erst nach einer Unterbrechung seiner Betriebsspannung.

Der maximale Ausgangsstrom beträgt 3,5 A und es wird dafür ein Transformator mit 16 V-Spannung und einer Leistung zwischen 52 und 70 VA empfohlen. Die Überschlagsrechnung für die Ausgangsspannung 16 V lautet:

 $3,5$  A x  $16$  V = 56 VA

Auch bei der Baugröße H0 ist man bei voller Auslastung mit einem Trafo mit 70 VA besser beraten. Der Uhlenbrock-Trafo (Art.- Nr. 20070) liefert 4,3 A bei 16 V Ausgangsspannung (= Eingangsspannung des Boosters):  $4.3$  A x  $16$  V = 68,8 VA

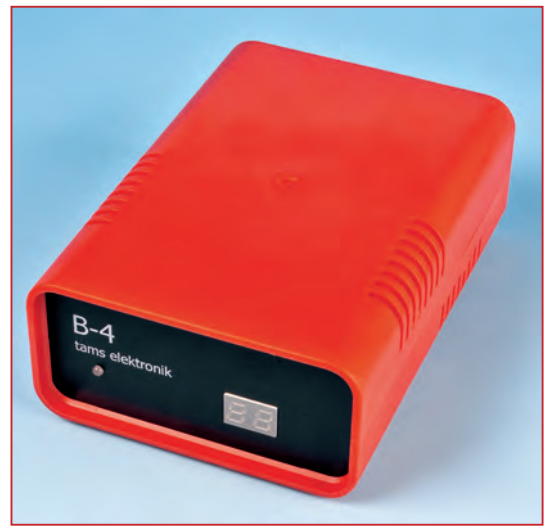

**Der aktuellste Booster aus dem Hause Tams-Elektronik. Natürlich ist der B-4 RailCom-fähig.**

Der Power 4 ist fest auf die Ausgangsspannung von 16V eingestellt. Um die Ausgangsspannung des Boosters zu reduzieren, muss ein entsprechender Trafo mit geringerer Ausgangsspannung verwendet werden.

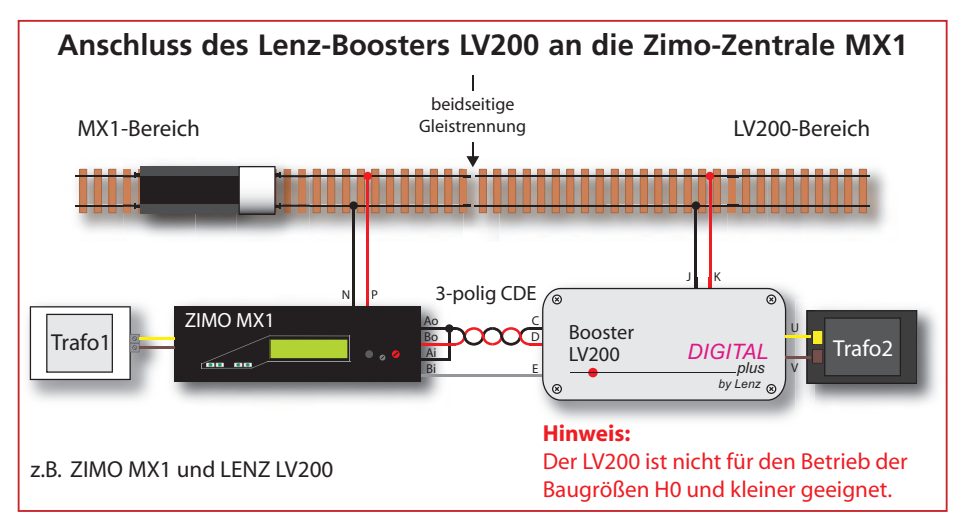

Eine Einstellmöglichkeit der Ausgangsspan nung gibt es beim Power 4 nicht.

Aus Sicherheitsgründen müssen die Masseleitungen (braun) aller Speisetransformatoren für Zentrale und Booster mitein ander verbunden werden. Bei Missachtung kann der Boostersteuerausgang der Intellibox beim Überfahren falsch gepolter Trenn stellen zerstört werden.

Die Kopplung im Booster-Betrieb an die unterschiedlichen Digital-Zentralen erfolgt je nach Möglichkeit: Bei Märklin-Systemen über das bekannte 5-polige Flachbandkabel (Steckerausrichtung beachten), bei DCC-Zentralen über eine 3-polige CDE-Verbindung und bei LocoNet-Zentralen wie z.B. die Intellibox(en) schnell und einfach über ein LocoNet-Kabel.

### **Innerhalb der Familie ...**

Bei Zentralen aus der Intellibox-Familie (Intellibox, Intellibox Basic, IntelliboxIR, Intellibox II) ist auf jeden Fall die LocoNet-B-Buchse zu nutzen, da nur dort das digitale Schienensignal anliegt. Aber auch LocoNet-Zentralen, die über ein LocoNet mit RailSync-Signalen (Schienensteuersignal) verfügen, wie zum Beispiel das Daisy-System, Fleischmanns Twin-Center (baugleich mit der Intellibox), Fleischmann Lok-Boss, Fleischmann Profi-Boss und alle Digitrax-Zentralen, können ebenfalls über ein LocoNet-Kabel angeschlossen werden. Die beiden LocoNet-Buchsen sind am Po -

wer 4 identisch und können zum Anschluss an die Zentrale und/oder weitere LocoNet-Geräte genutzt werden. Zur Verbindung sollte das beigelegte, un -

gedrehte LocoNet-Kabel (Details im Power 4-Handbuch) verwendet werden. Wird ein gedrehtes LocoNet-Kabel benutzt, so ist die Polarität im Boosterstromkreis vertauscht. Bei Überfahren der beidseitigen Gleistrennung zwischen zwei Gleisbereichen kommt

៖<br>Power 2 DAISY Trafo2 Trafo1 z.B. Uhlenbrock Intellibox und Uhlenbrock Power 2 LocoNet B Intellibox ACHTUNG: Masseleitungen verbinden! Power 2-Bereich **Intellibox-Bereich** Gleistrennung **Intellibox-Bereich** einseitige Gleistrennung

**Anschluss des Uhlenbrock-Booster Power 2 an die Intellibox**

es dann zum Kurzschluss! Über Bit 5 der LocoNet-Konfigurationsvariablen 3 (LNCV 3) kann die Polarität zwar angepasst werden, aber mit der richtigen Hardware-Kabel-Lösung ist man auf der sicheren Seite.

Wird der Power 4 an das LocoNet angeschlossen, kann er einzeln, unabhängig von allen anderen Boostern und der Zentrale, abgeschaltet werden. Hierzu wird dem Power 4 eine Magnetartikeladresse zugeordnet, über die er abgeschaltet und überwacht werden kann. Diese Magnetartikeladresse wird in LNCV 8 eingetragen. Es sollte eine Magnetartikeladresse sein, die von keinem anderen Magnetartikel (Weiche oder Signal) verwendet wird.

Schaltet man diese Magnetartikeladressen in den Zustand "grün", wird der Booster eingeschaltet. Der Zustand "rot" dieser Adresse schaltet den Booster aus. Tritt ein Kurzschluss am Gleisausgang des Power 4 auf oder ist der Booster überhitzt, so schaltet der Power 4 den Zustand dieser Magnetartikeladresse auf "rot". Dadurch kann über diese Adresse der Power 4 sowohl gesteuert als auch überwacht werden. Falls diese Möglichkeit der Einzelabschaltung nicht genutzt werden soll, so muss die LNCV 8 den Wert 0 enthalten!

#### **In der Märklin-Welt**

Das beiliegende 5-polige Flachbandkabel ist geeignet, den Booster Power 4 mit der Märklin-Welt zu verbinden. Die bisherigen Anmerkungen zu dieser nicht verpolungssicheren Steckverbindung gelten auch hier: sorgfältiges Studium der Anleitungen zu Zentrale und Booster!

Auch mit der Märklin Central Station 2 kann der Booster Power 4 zum Einsatz kommen. An der Unterseite der CS2 findet man den 5-poligen, bereits bei Märklin Digital eingeführten Booster-Anschluss. Märklin nennt dies den 6017-Bus. Darüber

**daher für die Baugrößen H0 und kleiner nicht geeignet. Die Anschlüsse entsprechen denen des Power 4 (siehe rechts).**

**derseite verfügt er über Anschlüsse für Trafo, Gleis, Kehrschleifenmodus, den Märklin-Booster-Bus und die Verbindung zu DCC-Zentralen.**

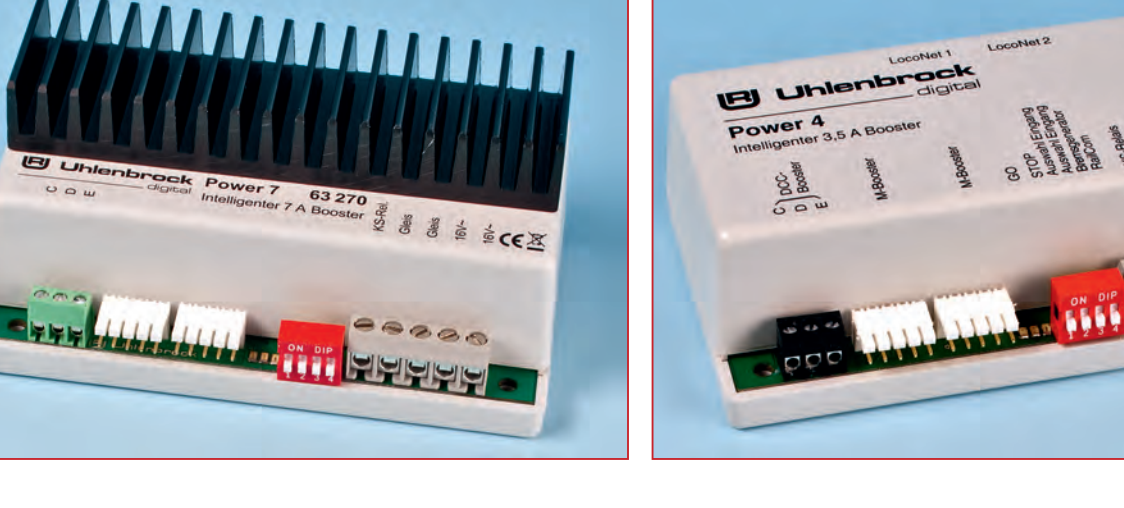

**Nomen est omen: Der Uhlenbrock-Booster Power 7 leistet maximal 7 A und ist Universell einsetzbar ist der Power 4 mit einer Leistung von 4 A. An der Vor-**

CEX 63240

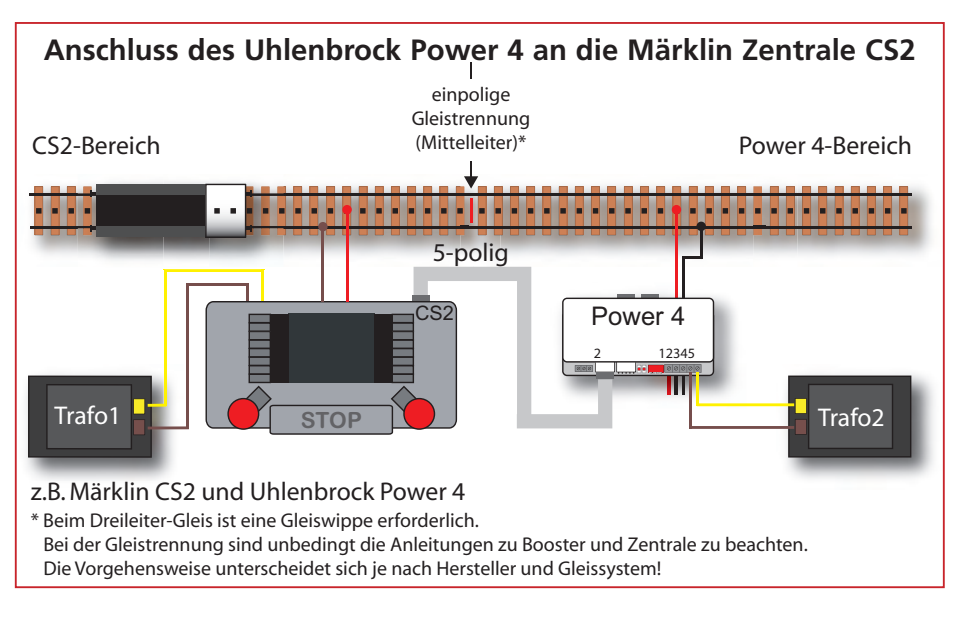

können Märklin- und Fremd-Booster mit einem 5-poligen Flachbandkabel verbunden und gesteuert werden.

### **Power 4 und DCC-Zentralen**

In Verbindung mit DCC-Zentralen (z.B. Lenz LZV100) erfolgt die Übertragung der Digital-Signale von der Zentrale zum Booster und die Meldung von Kurzschlüssen vom Booster zurück zur Zentrale über eine dreipolige CDE-Verkabelung. Die Leitungen C und D dienen der Übertragung des Digital-Signals, die Leitung E der Meldung von Booster-Kurzschlüssen. Von Lenz wird, wie schon erwähnt, grundsätzlich das Verdrillen der Digitalkabel zur Vermeidung bzw. Minimierung von Störsignal-Einstrahlungen empfohlen. Dies gilt auch für die Kopplung zwischen Zentrale und Booster.

Wird der Power 4 an der Intellibox II betrieben, so werden eventuelle Fehlermeldungen des Power 4 im Klartext auf dem Intellibox-Display angezeigt – ein weiterer

Vorteil vom "artenreinen" Einsatz von Geräten eines Herstellers,

### **Weitere Hinweise**

- Werden auf einer Anlage mit Zweileiter-Gleis mehrere Booster benutzt, ist unbedingt darauf zu achten, dass die Systemmasse (braun) immer auf der gleichen Schienenseite angeschlossen wird!
- Alle Masseleitungen (braun) der Speisetrafos für Zentrale und Booster müssen miteinander verbunden werden. Bei Miss achtung kann der Boostersteuerausgang der Intellibox beim Überfahren falsch gepolter Trennstellen zerstört werden!
- Auf der Seite der Intellibox ist die Buchse LocoNet-B zu nutzen, da hier das digitale Schienensignal zur Verfügung steht. Die Buchse LocoNet-T eignet sich nur für Fahrpulte und Geräte, die kein digitales Schienensignal erfordern.
- Zur Verbindung sollte ein ungedrehtes LocoNet-Kabel verwendet werden. Zur

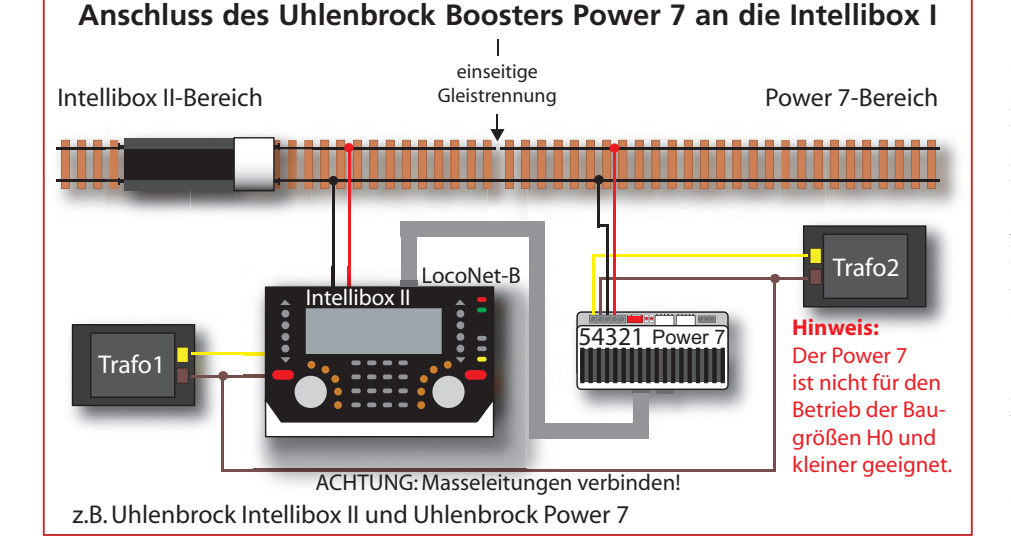

Vermeidung von Kurzschlüssen beim Überfahren der Gleistrennung kann über Bit 5 der LNCV 3 die Polarität angepasst werden.

- Wird der Power 4 nur über den LocoNet-Anschluss betrieben und sind die Bits 1 und 2 auf 0 und das Bit 3 auf 1 gesetzt, so muss in der LNCV 8 eine Magnetartikeladresse hinterlegt werden, über die der Booster im Kurzschlussfall wieder eingeschaltet werden kann.
- Konfigurationsänderungen werden erst nach einer Unterbrechung der Betriebsspannung übernommen.
- Ein Betrieb mit Selectrix-Zentralen ist aus technischen Gründen grundsätzlich nicht möglich.

### **Der Eigenbau eines Boosters**

Noch ein paar Worte zum Selbstbau von Boostern: Wer jetzt hier eine Bauanleitung

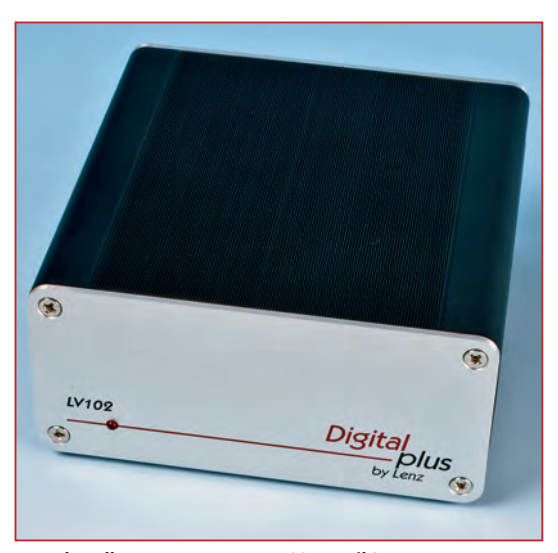

**Der aktuelle Lenz-Booster LV102 – RailCom-tauglich und untergebracht im bekannten Gehäuse. Die Aufteilung zwischen "Intelligenz" (Digitalzentrale) und "Leistung" hat man mit der jüngsten Version der Zentrale wieder aufgegeben: Sie wird mit einem integrierten Booster geliefert.**

erwartet, den muss ich bewusst enttäuschen. Das Angebot auf dem Modellbahn-Booster-Markt ist riesig und dort sollte eigentlich jeder das passende Gerät finden können. Es stellt sich also ernsthaft die Frage, ob sich ein Selbstbau wirklich lohnt. Anders als zum Beispiel bei Magnetartikeldecodern reden wir hier nicht von großen Stückzahlen – und der Spareffekt erscheint gering. Aus den bereits erwähnten Sicherheitsaspekten und mit Blick auf einen dauerhaften Betrieb ist daher gut abzuwägen, ob und für wen der Eigenbau wirklich in Frage kommt.

Für den echten Elektronikfan kann sich der Selbstbau von Boostern vielleicht lohnen, aber alle anderen Modellbahner sei der Kauf eines zur eigenen Zentrale passenden Gerätes dringend empfohlen. Auch wenn ich mich wiederhole: Gerade bei diesen Modellbahn-Komponenten fließen auf den Platinen und in den Geräten hohe Ströme (siehe Tabellen am Anfang des Beitrags), und Fehler oder Kurzschlüsse können hier fatale Folgen – bis hin zu einer Brandentwicklung – haben. Wer nicht wirklich fit in der Elektronik ist und sich als "fortgeschrittener Modellbahnelektroniker" bezeichnen würde, ist hier besser beraten, auf die fertigen und geprüften Geräte der Modellbahn-Hersteller zurückzugreifen. Im Schadensfall hat man hier definitiv an der falschen Stelle gespart!

### **Boostermanagement?**

Ein sinnvolles Boostermanagement ist gewünscht. So liefern zum Beispiel die Uhlenbrock Verstärker Power 4 und Power 7 Klartextmeldungen an die Zentrale Intellibox II zurück. Einen Schritt weiter geht der Digital-Booster DB-4 der Firma Littfinski Datentechnik (siehe auch Seite 41). Er bietet weitere Sonderfunktionen für einen reibungslosen Betrieb, nicht nur im Hinblick auf Modellbahnanlagen, die über einen PC mittels Modellbahnsoftware gesteuert werden.

Über eine Steckbrücke (Jumper) kann der Booster so eingestellt werden, dass er einen Kurzschluss an die Digital-Zentrale meldet, und damit für das Abschalten aller Booster sorgt, oder nur den eigenen Gleisbereich abschaltet, in dem der Kurzschluss aufgetreten ist. Über einen weiteren Jumper kann der DB-4 so konfiguriert werden, dass er kontinuierlich prüft, ob ein Kurzschluss noch vorhanden ist. Wird der Kurzschluss beseitigt, versorgt der Booster den eigenen Gleisbereich wieder automatisch. Eine weitere Steckbrücke aktiviert einen "WatchDog", eine Überwachungsfunktion die überprüft, ob die Verbindung zu Rechner und Digital-Zentrale noch besteht.

Wie bei den Lenz-Zentralen gibt es auch hier die Möglichkeit, die Spannung am Gleis durch externe Taster rund um die

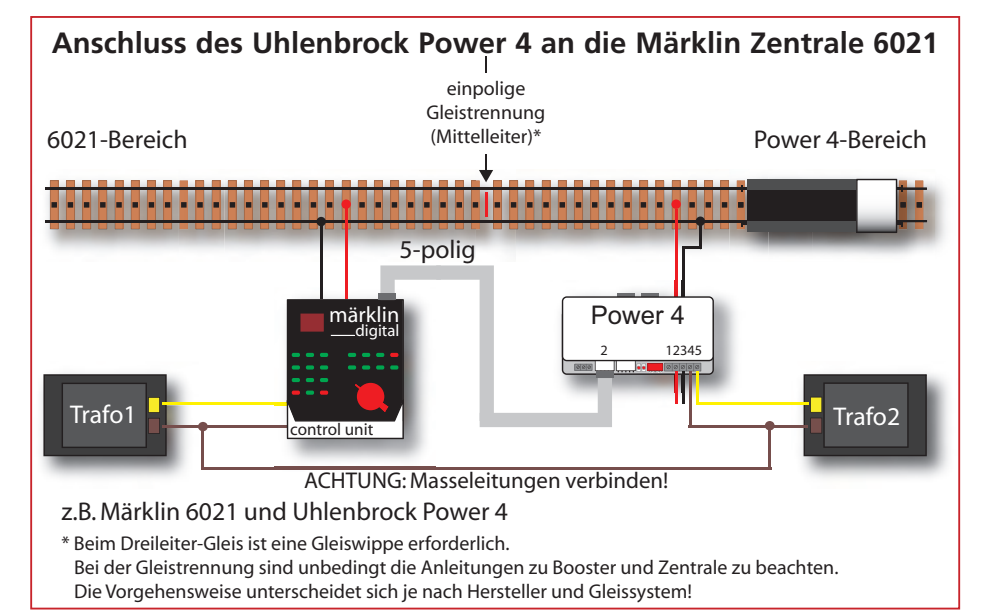

Anlage ein- und auszuschalten. Dieses ist besonders hilfreich, da der Weg zur Stopp-Taste der Digital-Zentrale in kritischen Situationen sehr weit sein kann.

Wird die Modellbahn über einen Rechner mit einer Modellbahnsoftware gesteuert, kann die Digitalspannung am Gleis über den Booster auch über Märklin-Motorola- oder DCC-Befehle ein- und ausgeschaltet werden. Eine Funktion, die man auch schon bei den intelligenten Uhlenbrock Boostern Power 4 und Power 7 kennengelernt hat.

Für das Booster-Management der Steuerungssoftware bietet der DB-4 einen Rückmeldeausgang, über den die Modellbahnsoftware erfahren kann, ob momentan Spannung an die Gleise geliefert wird, oder die Gleise im Booster-Bereich spannungslos sind.

### **Was ist noch zu beachten?**

Nachdem nun ein paar Anschlussbeispiele gezeigt wurden, sollte das Anschließen eines oder mehrerer Booster an die Digitalzentrale kein Problem mehr sein. Es sei noch die Möglichkeit bei einigen Zentralen erwähnt, mit zusätzlichen, externen Notaus-Tastern eine Maßnahme zur Steuerung der Stromversorgung zu realisieren.

Grundsätzlich gilt bei der Vorplanung auch zu überlegen, welcher Verstärker im Kurzschlussbereich welchen Gleisbereich abschaltet, und ob die Zentrale dann einsatzbereit bleibt oder auch sie abschaltet. Ist ein Schalten von Weichen in diesem Fall noch möglich? Hier wäre der Einsatz eines eigenen Bereiches denkbar.

Man sieht: es bedarf gerade beim Einsatz eines oder mehrerer Booster der guten Vorplanung und vor allem der Recherche und des Vorab-Studiums der im Internet verfügbaren Bedienungsanleitungen. Oder man fragt einen Modellbahnkollegen im Verein oder über ein Online-Forum nach seinen persönlichen Erfahrungen zu Booster & Co.

> *Aufnahmen: RZ Autor: Harry Kellner*

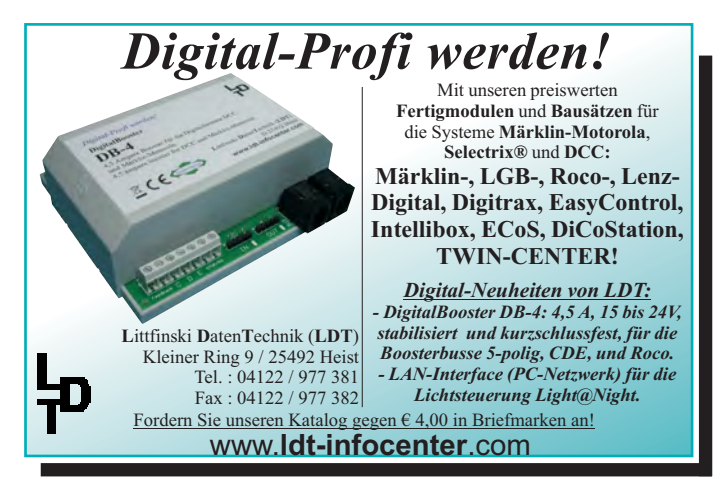

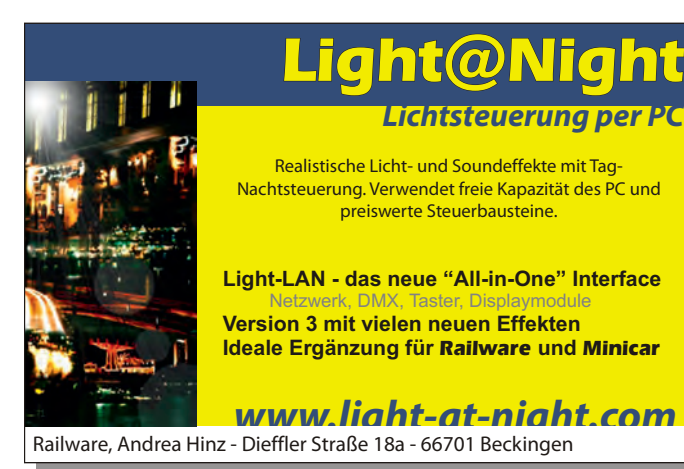